# **Development of a Humanoid Robot Simulator and Walking Motion Analysis**

Noboru Sugiura<sup>1</sup>, Masaki Takahashi<sup>2</sup>

<sup>1</sup> Dept. of System Design Engineering, Keio University 3-14-1, Hiyoshi, Kohoku-ku, Yokohama, 223-8522 Japan sugiura.noboru@techno-road.com 2 <sup>2</sup> Dept. of System Design Engineering, Keio University 3-14-1, Hiyoshi, Kohoku-ku, Yokohama, 223-8522 Japan takahashi@sd.keio.ac.jp

**Abstract.** We are developing a humanoid robot simulator based on ODE (Open Dynamics Engine). There exist a lot of dynamics simulation software packages now. However, we want to adjust the ODE's various physics parameters, therefore we have decided to develop a simulator using ODE's API and Visual C++ 2005. Now, we have built a humanoid robot simulator including several functions. In this paper, we report progress on the humanoid simulator and walking motion analysis.

**Keywords: Humanoid Robot, Physics Simulation, ODE, Walking Motion, Linear Inverted Pendulum** 

### **1 Introduction**

### **1.1 Humanoid Robot**

Recently, various humanoid competitions are held in Japan. Especially, after ROBO-ONE [1,2] was held in Japan in the year 2002, a lot of amateur robot builders have developed humanoid robots. In cooperation with ROBO-ONE competitors, some of the robot companies have developed robot kits which are about 100,000 yen, as for example KONDO [3], VSTONE [4], etc.

Under these circumstances it becomes easy to develop humanoid robot hardware. But it is difficult to develop humanoid robot software because between the software and the hardware (dynamics, sensor, dynamics, etc) mutually affect.

As in RoboCup [5,6,7] each robot must decide their behavior by themselves, control software becomes more complicated. It is desired to develop robot software on a simulator.

#### **1.2 Physics Simulation**

Recently, many physics APIs have been released, as for example, ODE [8], PhysX [9], Havok [10], SpringHead [11], etc. They make it possible to develop a robot simulator at a low cost or free. Most of the physics APIs offer various physics functions, i.e. rigid body dynamics, joints between rigid bodies, collision, friction, etc. It is possible to develop a robot simulator with these physics API.

At the same time, many simulation application software packages have been released, for example, WEBOTS [12], UsarSim [13], Robotics Studio [14], Open HRP [15,16], SimPark [17], etc. They are based on the physics API or their original physics algorithm.

There are some papers about humanoid robot simulation using these simulators. HOAP-2 which is developed by Fujitsu was successfully simulated on WEBOTS [18]. Robovie-M which is developed by VSTONE was successfully simulated on UsarSim and Robotics Studio [19].

#### **1.3 Development of a Simulator**

There exist a lot of simulation packages now. However, to develop robot simulator, it is necessary to create detail model. For example, actuator model parameters are maximum torque, servo gain, back EMF, friction, etc. Sensor model parameters are band-width, digital resolution, sampling-delay, etc. ODE's contact parameters are ERP, CFM, Mu, bounce, etc. To create and adjust these detail models, we have decided to develop an original simulator using Visual C++ 2005 and ODE's API.

On this paper, we report progress of development of humanoid robot simulator. We have developed humanoid robot model, robot motion editor, gyro sensor and inclination sensor model, and we have simulated walking motion.

## **2 Development of Humanoid Robot Simulator**

#### **2.1 Software Libraries**

We are developing a humanoid robot simulator using ODE[20]. ODE is developed by Russell Smith. As ODE provides many physics functions, it is possible to develop a humanoid robot simulator. For 3-D computer graphics rendering, we use OpenGL. For a compiler, we use Visual C++ 2005 Express. All of these environments are available for free.

### **2.2 Modeling of Humanoid Robot**

We designed a humanoid robot model as shown in Fig. 1. It has 20 degrees of freedom. All of the bodies are constructed by a simple box as Fig. 2(a), and all of the

joints are hinge type. Total mass is 1.2 kg, height is 0.38 m. And there is a polygon view mode as shown in Fig. 2(b).

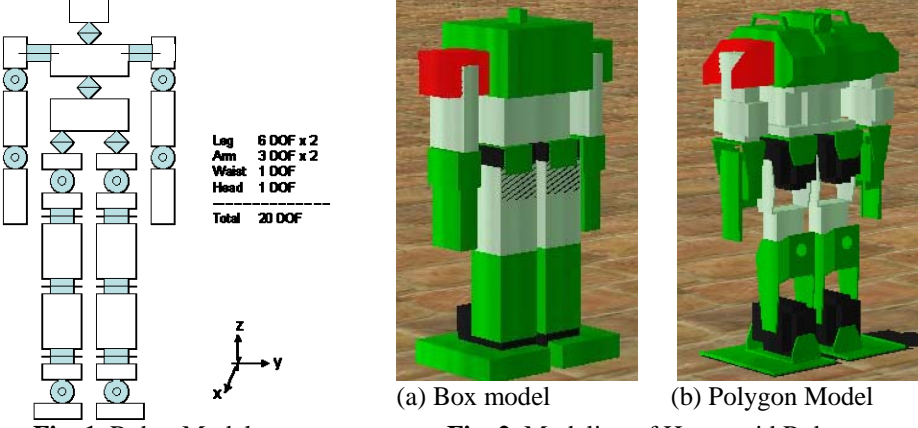

**Fig. 1.** Robot Model **Fig. 2.** Modeling of Humanoid Robot

### **2.3 Robot Model**

The robot model has many physical parameters (size, mass, etc.). In this simulator, it is possible to edit these parameters (Body position, Body rotation, Body mass, Joint position, Joint axis).

It is possible to import polygon data, too. This simulator supports STL format. STL format is one of the polygon data format. Most of the three-dimensional CAD system can export STL format. In this paper, we designed a robot by using Autodesk Inventor and exported the polygon data to STL files. Each STL file data is attached to each body. It is possible to edit STL data position, rotation and zoom.

#### **2.4 Motion Editor**

We design a motion editor as shown in Fig. 3. The motion editor has basic functions which most of the humanoid robot kits have.

The usage is as follows.

1) To make a pose, set each joint angle.

2) To make a motion, set the poses and transition time.

3) If the motion is executed, the joint angle values are linearly interpolated between poses.

| <b>Motion Editor</b>              |                                       |                  |                                       |                                        |                                       |                                             |    |                                       |                                                                                  |             |    | 110  |   |
|-----------------------------------|---------------------------------------|------------------|---------------------------------------|----------------------------------------|---------------------------------------|---------------------------------------------|----|---------------------------------------|----------------------------------------------------------------------------------|-------------|----|------|---|
| $\overline{0}$                    | $\Leftrightarrow$ 0 $\Leftrightarrow$ | 0                | $\Leftrightarrow$ 0 $\Leftrightarrow$ | $\boxed{0}$                            |                                       | 0 <br>$\Leftrightarrow$ 0 $\Leftrightarrow$ |    | $\Leftrightarrow$ 0 $\Leftrightarrow$ |                                                                                  | Run Motion  |    | LOAD |   |
| $\overline{0}$                    | $\Leftrightarrow$ 0 $\Leftrightarrow$ |                  |                                       |                                        |                                       | $\overline{0}$                              |    | $\Leftrightarrow$ 0 $\Leftrightarrow$ |                                                                                  |             |    | SAVE |   |
| $\overline{0}$                    | $\Leftrightarrow$ 0 $\Leftrightarrow$ |                  | $\boxed{0}$                           |                                        | $\Leftrightarrow$ 0 $\Leftrightarrow$ | $\boxed{0}$                                 |    | $\Leftrightarrow$ 0 $\Leftrightarrow$ |                                                                                  | Home Pose   |    |      |   |
|                                   |                                       |                  |                                       |                                        |                                       |                                             |    |                                       |                                                                                  |             |    |      |   |
| 13                                | $\Leftrightarrow$ 0 $\Leftrightarrow$ | 49               | $\Leftrightarrow$ 1 $\Leftrightarrow$ | 0                                      | $\Leftrightarrow$ 0                   | $\ddot{\cdot}$                              | 13 | $\Leftrightarrow$ 0 $\Leftrightarrow$ |                                                                                  |             |    |      |   |
|                                   |                                       | 98               | $\Leftrightarrow$ 2 $\Leftrightarrow$ | 0                                      |                                       | $\Leftrightarrow$ 0 $\Leftrightarrow$       |    |                                       |                                                                                  |             |    |      |   |
| 13                                | $\Leftrightarrow$ 0                   | 49<br>$\ddot{v}$ | $\Leftrightarrow$ 1                   | $\overline{0}$<br>$\ddot{\phantom{1}}$ | $\Leftrightarrow$ 0                   | I¢.                                         | 13 | $\Leftrightarrow$ 0 $\Leftrightarrow$ |                                                                                  | Clear Delta |    |      |   |
| Delete<br>٠<br>300<br>↑<br>↓<br>÷ |                                       |                  |                                       |                                        |                                       |                                             |    |                                       |                                                                                  |             |    |      |   |
|                                   | Time                                  |                  |                                       |                                        |                                       |                                             |    |                                       | HipP_R KneP_R AnkP_R HipP_L KneP_L AnkP_L HipR_R AnkR_R HipR_L AnkR_L ShoP_R : ^ |             |    |      |   |
|                                   | 300                                   | $\mathbf{0}$     | n                                     | n                                      | 'n                                    | 'n                                          | o  | 0                                     | o                                                                                | 0           | 0  | 0    | Т |
|                                   | 300                                   | 30               | 60                                    | 30                                     | 30                                    | 60                                          | 30 | o                                     | o                                                                                | o           | o  | o    | ı |
|                                   | 300                                   | o.               | $\overline{0}$                        | $\overline{0}$                         | $\overline{0}$                        | o                                           | o  | 13                                    | 13                                                                               | 13          | 13 | o    | ï |
|                                   | 300                                   | 50               | 100                                   | 50                                     | o                                     | o                                           | O  | 13                                    | 13                                                                               | 13          | 13 | o    | ı |
|                                   |                                       |                  |                                       |                                        |                                       |                                             |    |                                       |                                                                                  |             |    |      |   |
|                                   |                                       |                  |                                       |                                        |                                       |                                             |    |                                       |                                                                                  |             |    |      |   |
|                                   |                                       |                  |                                       |                                        |                                       |                                             |    |                                       |                                                                                  |             |    |      |   |
|                                   |                                       |                  |                                       |                                        |                                       |                                             |    |                                       |                                                                                  |             |    |      |   |
|                                   |                                       |                  |                                       |                                        |                                       |                                             |    |                                       |                                                                                  |             |    |      |   |
|                                   |                                       |                  |                                       |                                        |                                       |                                             |    |                                       |                                                                                  |             |    |      |   |
|                                   |                                       |                  |                                       |                                        |                                       |                                             |    |                                       |                                                                                  |             |    |      |   |

**Fig. 3.** Motion Editor

# **2.5 Center of Gravity and Zero Momentum Point**

In this simulator, it is possible to calculate CG (Center of Gravity) and ZMP (Zero Momentum Point). ZMP exists always in support polygon.

ZMP is calculated from torque and force at ankle joint [21,22]. In particular, when robot stands on right foot (Fig.4), ZMP ( $\mathbf{p}_R = [P_{Rx} \quad P_{Ry}]$ ) is calculated as following.

$$
p_{Rx} = (-\tau_y - f_x d) / f_x
$$
  
\n
$$
p_{Ry} = (\tau_x - f_y d) / f_y
$$
\n(1)

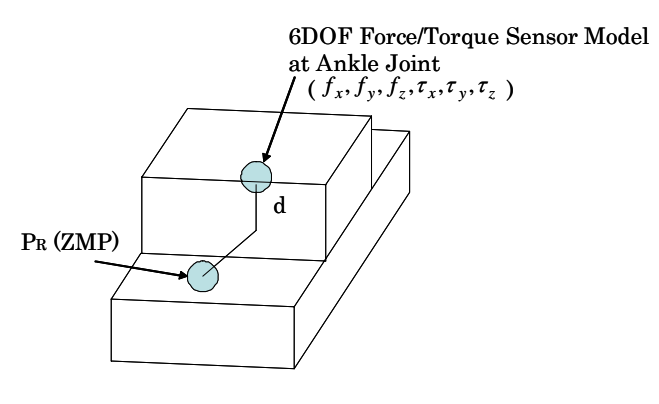

**Fig. 4.** ZMP

#### **2.6 Gyro Sensor and Inclination Sensor**

We implemented a gyro sensor and an inclination sensor model for this simulator, and to reduce some noise, both sensor models have a 2nd order low pass filter. Both of these sensors are important to control a robot.

A gyro sensor is used for a gyro feedback controller. The controller improves attitude stability. The controller efficiency is shown in section 3.3.

An inclination sensor is used for detecting attitude when a robot is fallen. After detecting falling, the behavior controller changes the control state to stand-up motion.

# **3. Walking Motion Analysis**

#### **3.1 Linear Inverted Pendulum**

There exist various humanoid robot walking algorithms. Linear Inverted Pendulum [23] is one of the most well-known algorithms.

The basic Linear Inverted Pendulum method is as follows.

Considering the model as shown in Fig. 5 the equation of motion is

$$
M\ddot{x} = f \sin \theta
$$
  
\n
$$
f = Mg / \cos \theta
$$
\n(2)

and then

As g and z are constant value, x is described as following.

$$
x(t) = x(0)\cosh(t/T_c) + T_c \dot{x}(0)\sinh(t/T_c)
$$
  
\n
$$
\dot{x}(t) = x(0)/T_c \sinh(t/T_c) + \dot{x}(0)\cosh(t/T_c)
$$
\n(3)

 $T_c = \sqrt{z/g}$ . x direction(sagittal) and y direction(lateral) are described as same equation and each initial value is different.

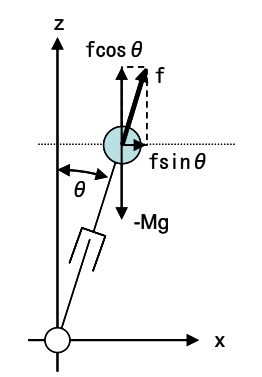

**Fig. 5.** Inverted Pendulum Model

# **3.2 Motion Pattern**

Most of the robot kits are programmed based on motion patterns which are series of several pose data. This is a good interface to create various motions. We generated walking motion pattern from the theoretical Linear Inverted Pendulum algorithm. In particular, first, from Linear Inverted Pendulum algorithm, walking motion profiler is derived as Fig. 6(a). Second, we divide the profiler into eight points and approximate between points by linear interpolation as shown in Fig. 6(b). We have tried to divide it into four, but the walking performance is not stable. In general, a sine wave should be divided into about more than ten points.

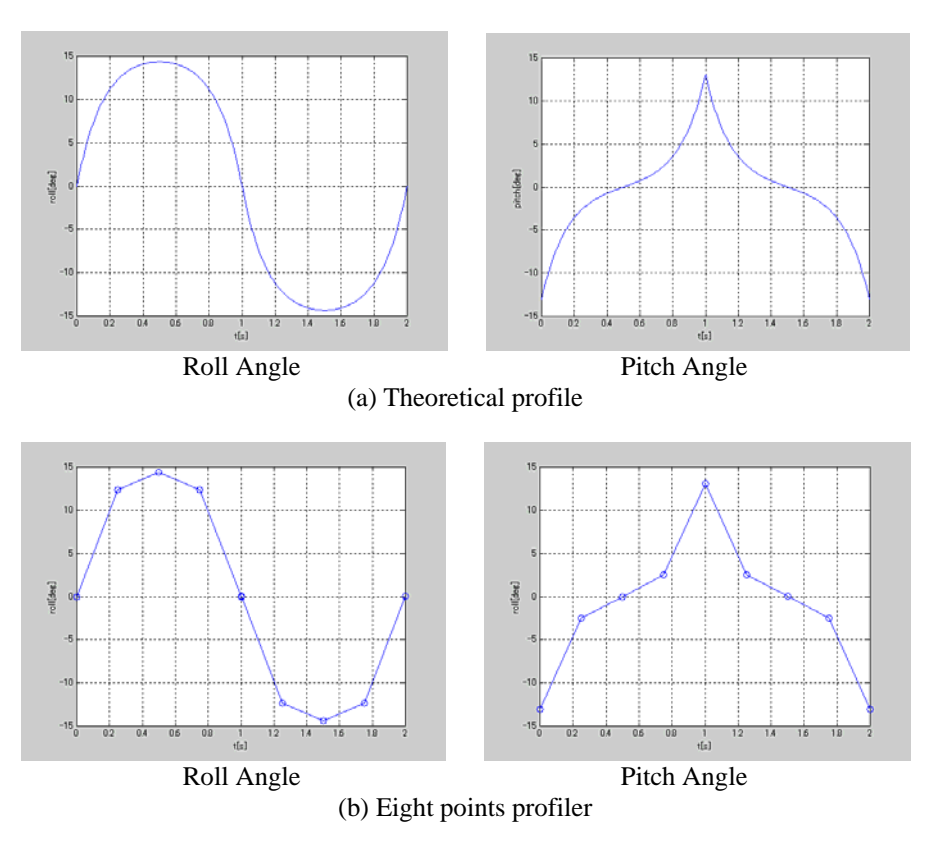

**Fig. 6.** Walking Motion Profile

### **3.3 Gyro Feedback**

Most of the humanoid robot kits have gyro sensors. They are used for gyro feedback controllers. The controller improves attitude stability. The control block diagram is shown in Fig. 7.

We simulated a walking pattern which is shown in Fig. 6. We compared this pattern both with and without gyro control. The result is shown in Fig.8. (a) is gyro control off, (b) is gyro control on. These figures show a trace of ZMP during walking. Comparing both figures, (b) shows stable results. This shows the effectiveness of gyro feedback control.

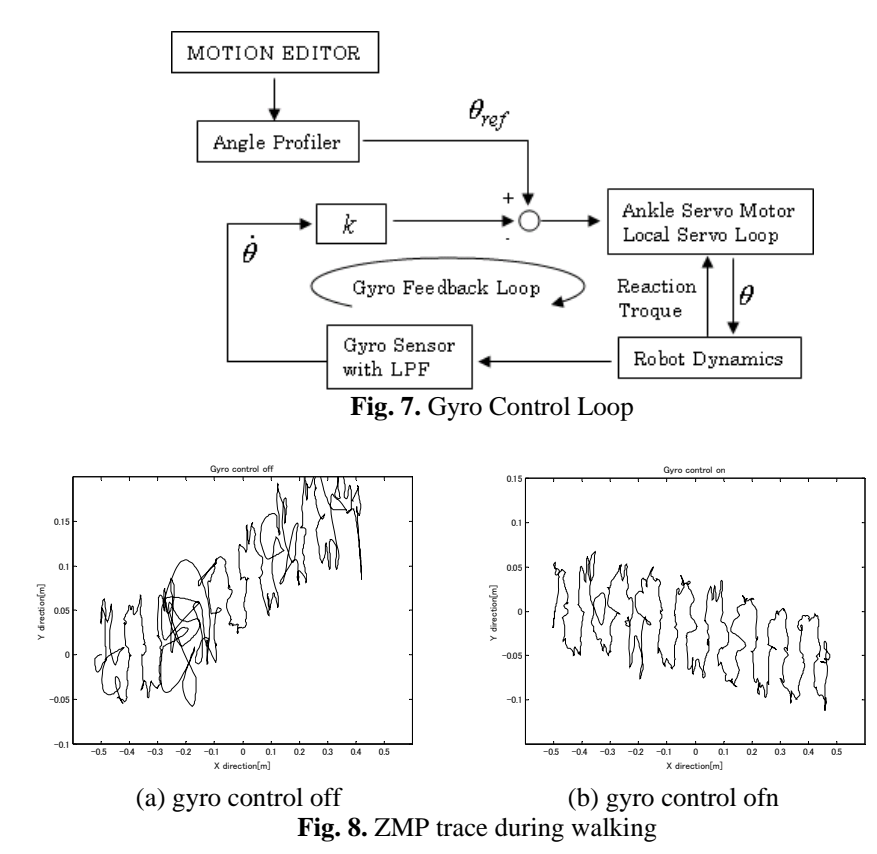

# **4. Conclusion**

In this paper, the progress of development of a humanoid simulator is reported. Our simulator is based on ODE and OpenGL, and compiled using Visual C++ 2005 Express.

The robot model parameters are editable and we built a motion editor to create various robot motions. This simulator calculates the CG and ZMP, and comes with an

implementation of a gyro sensor and an inclination sensor. Both of these sensors are important to control a robot.

We simulated walking motion with motion pattern generated from Inverted Pendulum Model. We also evaluated the efficiency of using a gyro feedback controller.

This simulator is now under development and the latest version has more various functions. We want to go forward the development and want to report all functions as fast as possible.

# **References**

- 1. ROBO-ONE. http://www.robo-one.com/
- 2. Mikio Azusa, "Biped Robot Kit Born by ROBO-ONE", Journal of the Robotics Society of Japan, Vol. 24 No. 1, pp.36~40, 2006
- 3. KONDO. http://www.kondo-robot.com/index.php
- 4. VSTONE. http://www.vstone.co.jp/
- 5. RoboCup http://www.robocup.org/
- 6. H. Kitano and M. Asada and Y. Kuniyoshi and I. Noda and E. Osawa and H. Matsubara, "RoboCup: A Challenge AI Problem", AI Magazine, 1997
- 7. H. Kitano and M. Asada, "The RoboCup humanoid challenge as the millennium challenge for advanced robotics", Advanced Robotics, 2000, vol.13, no.8, pp.723-736
- 8. ODE, http://www.ode.org/
- 9 PhysX, http://www.nvidia.com/object/nvidia\_physx.html
- 10 Havok, http://www.havok.com/
- 11 SpringHead, http://springhead.info/index.en.php
- 12 WEBOTS, http://www.cyberbotics.com/
- 13 UsarSim, http://usarsim.sourceforge.net/
- 14 Robotics Studio, http://msdn.microsoft.com/ja-jp/robotics/default(en-us).aspx
- 15 Open HRP, http://www.is.aist.go.jp/humanoid/OpenHRP/jp/
- 16 Fumio Kanehiro, "OpenHRP: Open Architecture Humanoid Robotics Platform," International Journal of Robotics Research, vol.23, no.2, pp.155-165, 2004.
- 17 Oliver Obst and Markus Rollmann, "SPARK -- A Generic Simulator for Physical Multiagent Simulations" Computer Systems Science and Engineering, vol.20, no 5, pp.347-356, 2005
- 18 Pascal Cominoli, "Development of a physical simulation of a real humanoid robot" Master's thesis, EPFL, Swiss Federal Institute of Technology, 2005
- 19 Nicola Greggio, "3D models of Robovie-M in USAR Sim and Robotics Studio simulators", International Journal of Humanoid Robotics.
- 20 Russel Smith, "Open Dynamics Engine v0.5 User Guide", http://www.ode.org/ode-latestuserguide.html
- 21 M.Vukobratovic and J.Stepanenko: "On the Stability of Anthropomorphic Systems," Mathematical Biosciences, Vol.15 pp.1-37, 1972.
- 22 Syuji Kajita, "Humanoid Robot", Ohmsha, p.77, 2005
- 23 Shuuji Kajita, Fumio Kanehiro, Kenji Kaneko, Kazuhito Yokoi and Hirohisa Hirukawa, "The 3D Linear Inverted Pendulum Mode: A simple modeling for a biped walking pattern generation", Proceedings of the 2001 IEEE/RSJ International Conference on Intelligent Robots and Systems, Maui, Hawaii, USA, Oct. 29 - Nov. 03, 2001